## Fichier:Découpage Vinyle wiki010.png

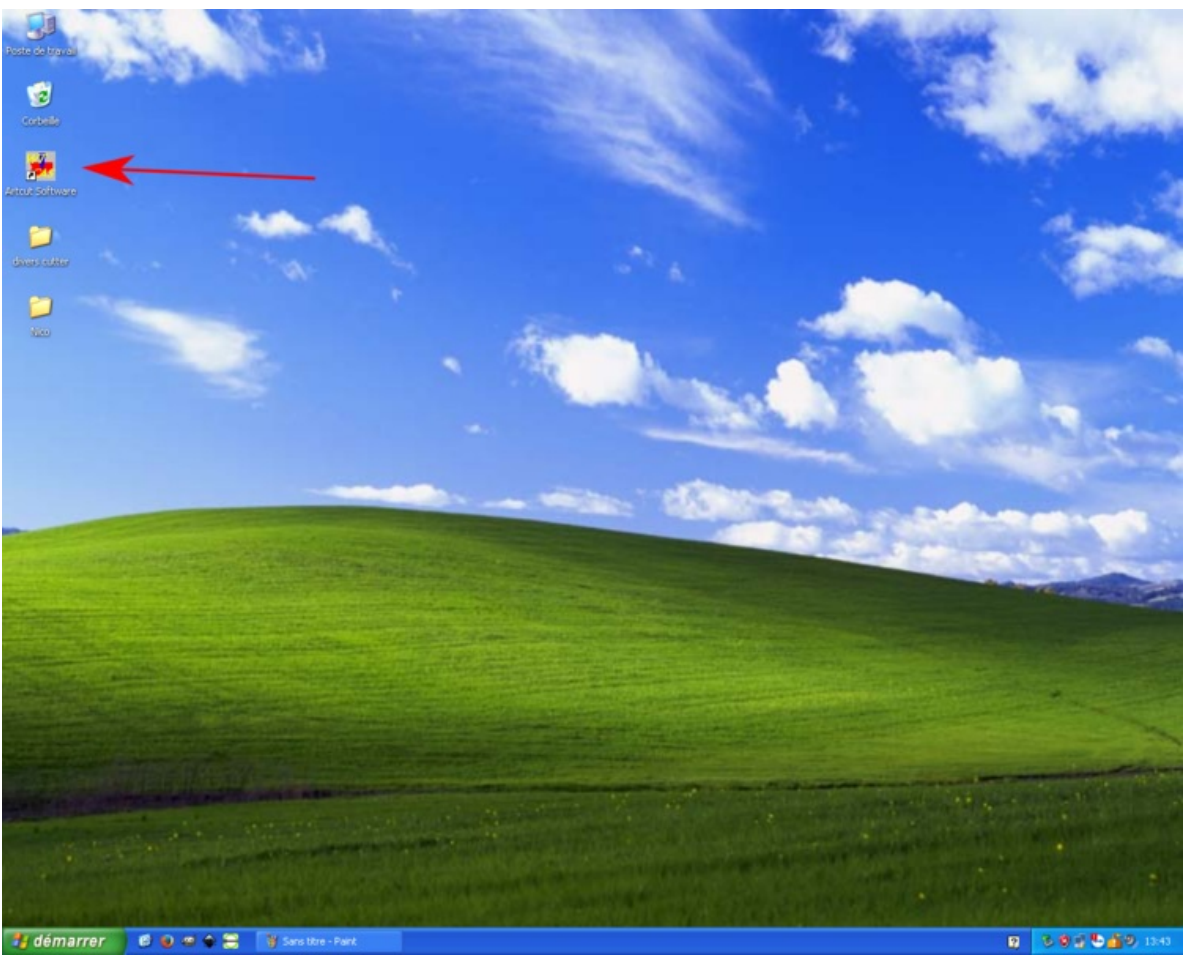

Taille de cet aperçu :750 × 600 [pixels](https://wikifab.org/images/thumb/7/75/D%25C3%25A9coupage_Vinyle_wiki010.png/750px-D%25C3%25A9coupage_Vinyle_wiki010.png).

Fichier [d'origine](https://wikifab.org/images/7/75/D%25C3%25A9coupage_Vinyle_wiki010.png) (1 280 × 1 024 pixels, taille du fichier : 1,2 Mio, type MIME : image/png) Fichier téléversé avec MsUpload on [Découpage\\_Vinyle](https://wikifab.org/wiki/D%25C3%25A9coupage_Vinyle)

## Historique du fichier

Cliquer sur une date et heure pour voir le fichier tel qu'il était à ce moment-là.

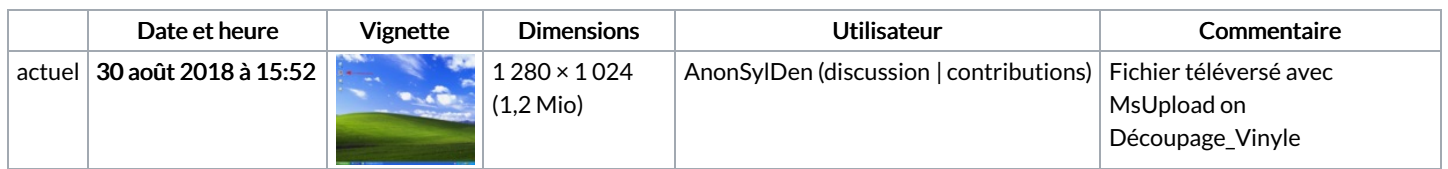

Vous ne pouvez pas remplacer ce fichier.

## Utilisation du fichier

Les 2 pages suivantes utilisent ce fichier :

[Découpage](https://wikifab.org/wiki/D%25C3%25A9coupage_Vinyle) Vinyle [Découpage](https://wikifab.org/wiki/D%25C3%25A9coupage_Vinyle/fr) Vinyle/fr

## Métadonnées

Ce fichier contient des informations supplémentaires, probablement ajoutées par l'appareil photo numérique ou le numériseur utilisé pour le créer. Si le fichier a été modifié depuis son état original, certains détails peuvent ne pas refléter entièrement l'image modifiée.

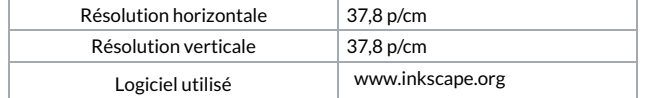